## ФЕДЕРАЛЬНОЕ АГЕНТСТВО ЖЕЛЕЗНОДОРОЖНОГО ТРАНСПОРТА Федеральное государственное бюджетное образовательное учреждение высшего образования «Иркутский государственный университет путей сообщения» (ФГБОУ ВО ИрГУПС)

УТВЕРЖДЕНА приказом ректора от «31» мая 2019 г. № 377-1

# **Б1.В.ДВ.04.02 Автоматизированное рабочее место экономиста**

## рабочая программа дисциплины

Направление подготовки – 38.03.01 Экономика Профиль подготовки – Экономика предприятий и организаций Программа подготовки – академический бакалавриат Квалификация выпускника – бакалавр Форма обучения – заочная Нормативный срок обучения – 5 лет Кафедра-разработчик программы – Экономика и управление на железнодорожном транспорте

Часов по учебному плану – 108 зачет 4 курс

Общая трудоемкость в з.е. – 3 Формы промежуточной аттестации на курсах:

## **Распределение часов дисциплины по семестрам**

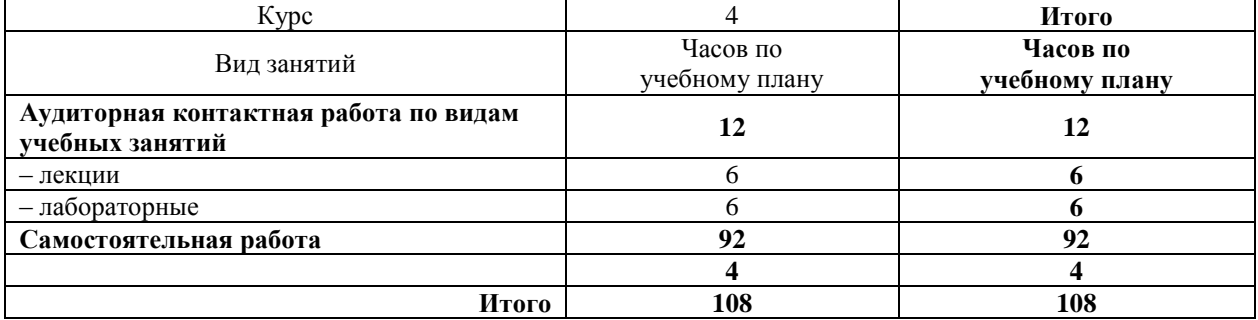

ИРКУТСК

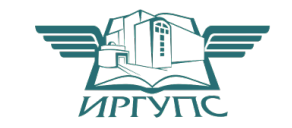

Подписант ФГБОУ ВО ИрГУПС Трофимов Ю.А. 00a73c5b7b623a969ccad43a81ab346d50 с 08.12.2022 14:32 по 02.03.2024 14:32 GMT+03:00 Подпись соответствует файлу документа

Электронный документ выгружен из ЕИС ФГБОУ ВО ИрГУПС и соответствует оригиналу

Рабочая программа дисциплины разработана в соответствии с ФГОС ВО по направлению подготовки 38.03.01 – Экономика (уровень бакалавриата), утвержденным Приказом Министерства образования и науки Российской Федерации от 12.11.2015 г. № 1327, и на основании учебного плана по направлению подготовки 38.03.01 – Экономика, профиль «Экономика предприятий и организаций», утвержденного Ученым советом ИрГУПС от «31» мая 2019 г. протокол № 11

Программу составила: старший преподаватель Е.А. Михайлова

Рабочая программа дисциплины обсуждена и рекомендована к применению в образовательном процессе для обучения обучающихся по направлению подготовки 38.03.01 – Экономика на заседании кафедры «Экономика и управление на железнодорожном транспорте».

Протокол от «31» мая 2019 г. протокол № 18

Зав. кафедрой к.э.н., доцент Д.А. Динец

## 1 ЦЕЛИ И ЗАДАЧИ ОСВОЕНИЯ ДИСЦИПЛИНЫ

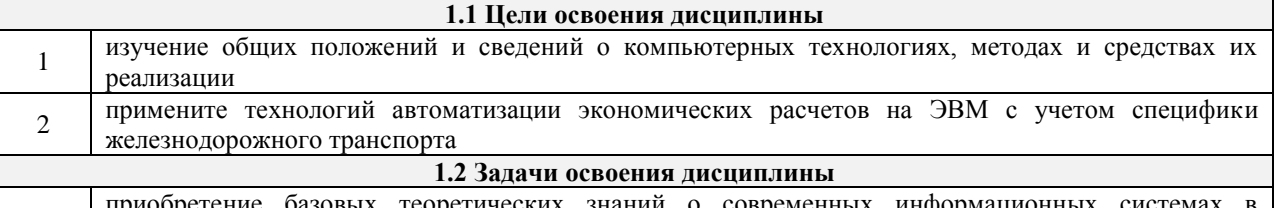

ретение оазовых теоретических знаний о современных инф экономике и практических навыков, необходимых для современного специалиста в области  $\mathbf{1}$ экономики и управления

1.3 Цель воспитания и задачи воспитательной работы в рамках дисциплины

Профессионально-трудовое воспитание обучающихся

Цель профессионально-трудового воспитания - формирование у обучающихся осознанной профессиональной ориентации, понимания общественного смысла труда и значимости его для себя лично, ответственного, сознательного и творческого отношения к будущей деятельности, профессиональной этики, способности предвидеть изменения, которые могут возникнуть в профессиональной деятельности, и умению работать в изменённых, вновь созданных условиях труда.

Цель достигается по мере решения в единстве следующих задач:

- формирование сознательного отношения к выбранной профессии;

- воспитание чести, гордости, любви к профессии, сознательного отношения к профессиональному долгу,

понимаемому как личная ответственность и обязанность;

- формирование психологи профессионала;

- формирование профессиональной культуры, этики профессионального общения;

- формирование социальной компетентности и другие задачи, связанные с имиджем профессии и

авторитетом транспортной отрасли

## 2 МЕСТО ДИСЦИПЛИНЫ В СТРУКТУРЕ ОПОП

2.1 Требования к предварительной подготовке обучающегося

Дисциплина «Автоматизированное рабочее место экономиста» базируется на знания и освоенных компетенциях в процессе изучения следующих дисциплин:  $211$  FIF 22 H 1

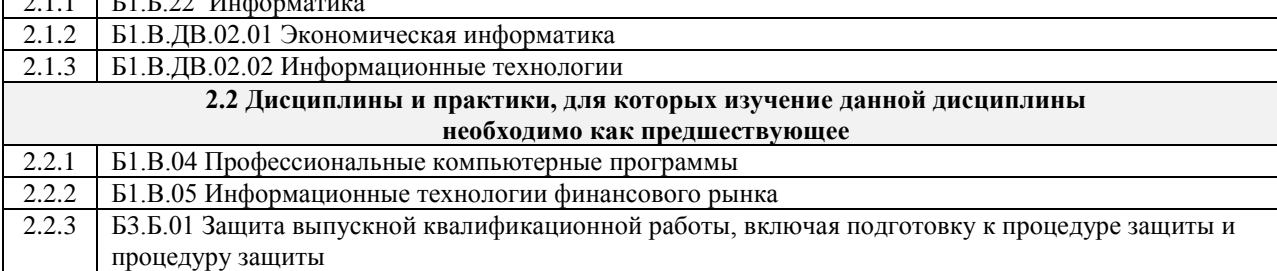

## 3 ПЕРЕЧЕНЬ ПЛАНИРУЕМЫХ РЕЗУЛЬТАТОВ ОБУЧЕНИЯ ПО ДИСЦИПЛИНЕ, СООТНЕСЕННЫХ С ПЛАНИРУЕМЫМИ РЕЗУЛЬТАТАМИ OCROFHIIG OFDA?ORATE TLHOЙ ПРОГРАММЫ

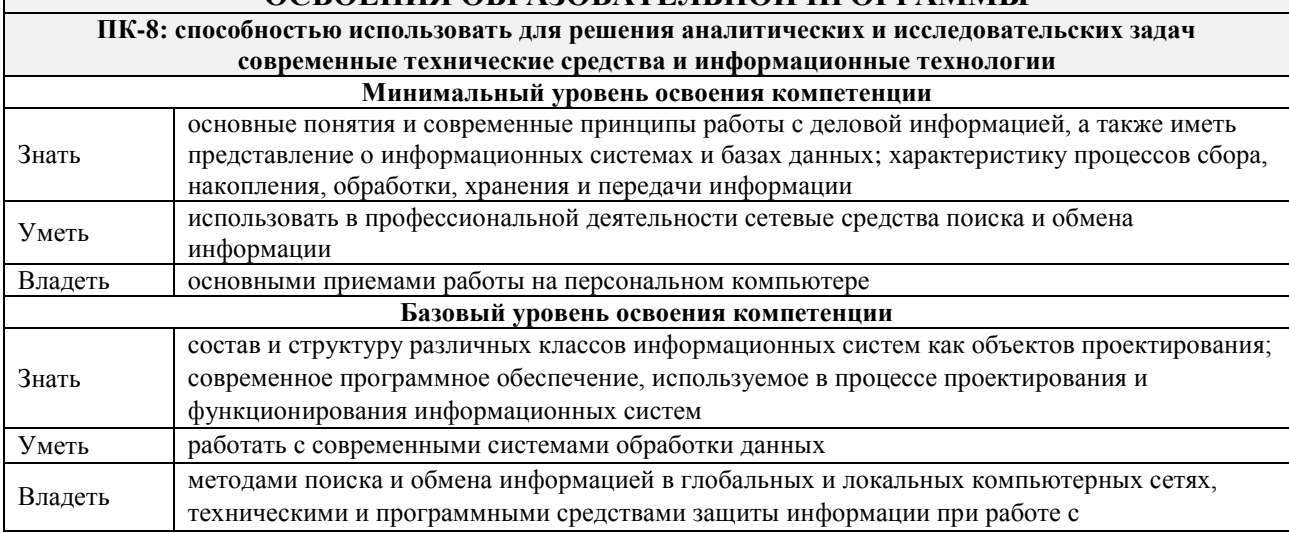

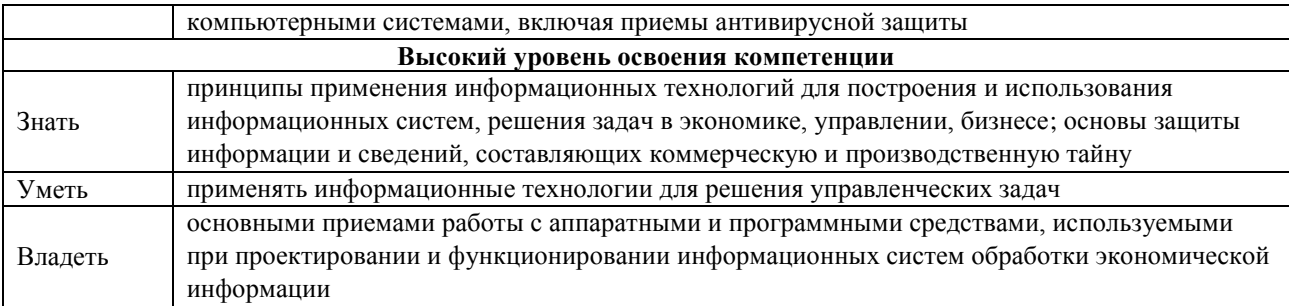

## В результате освоения дисциплины обучающийся должен

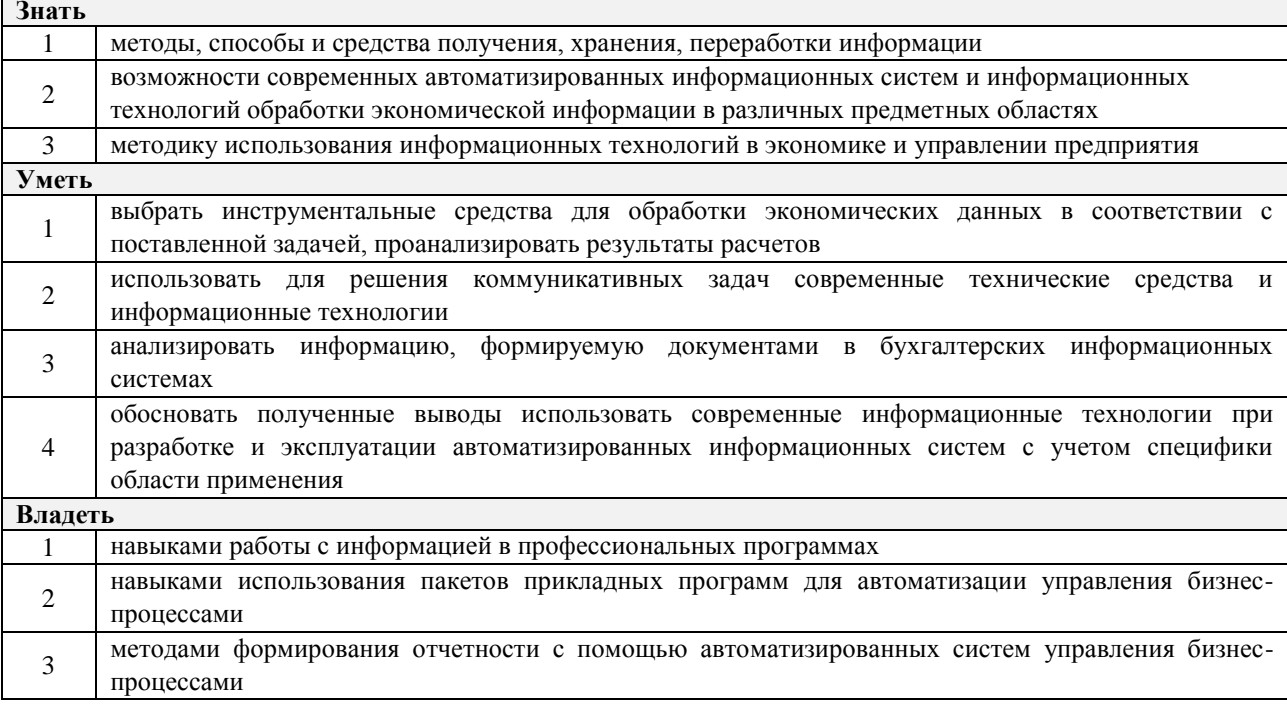

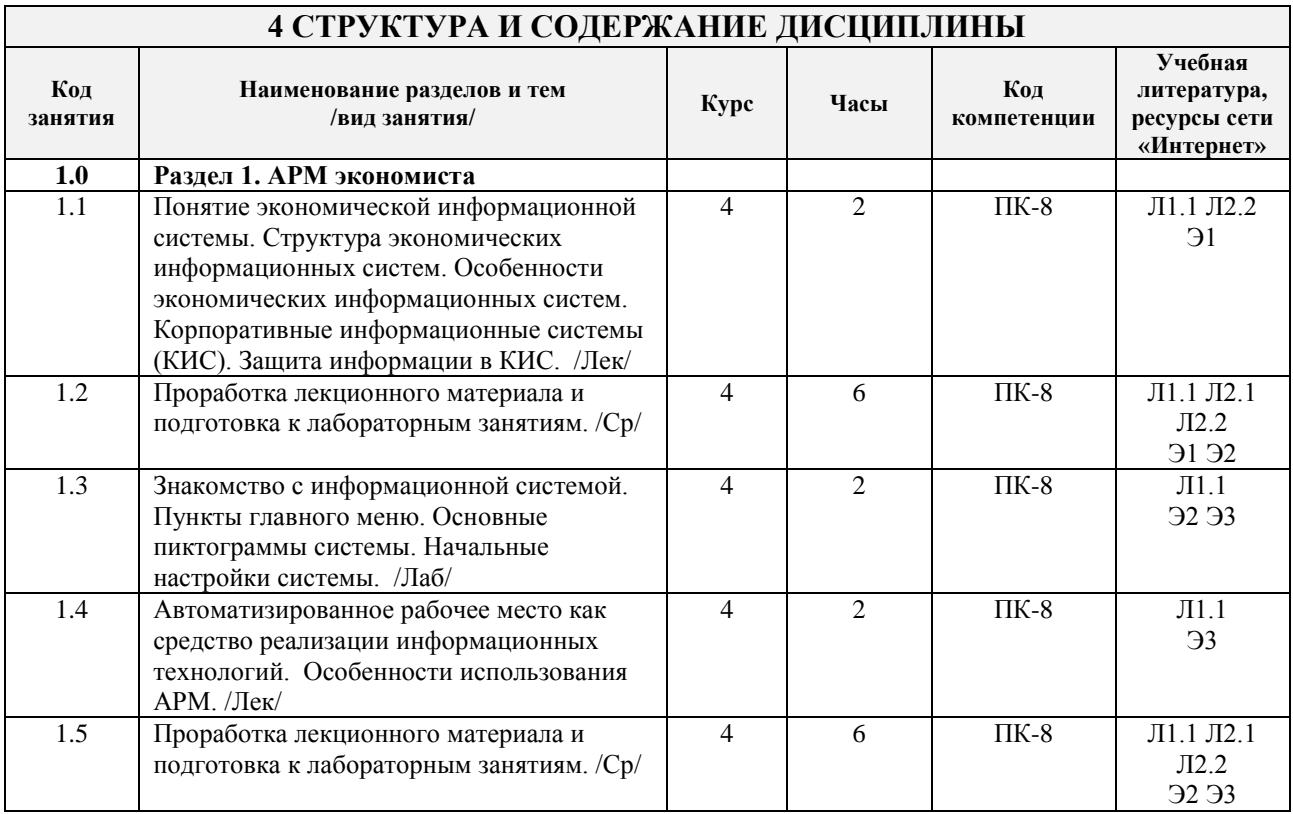

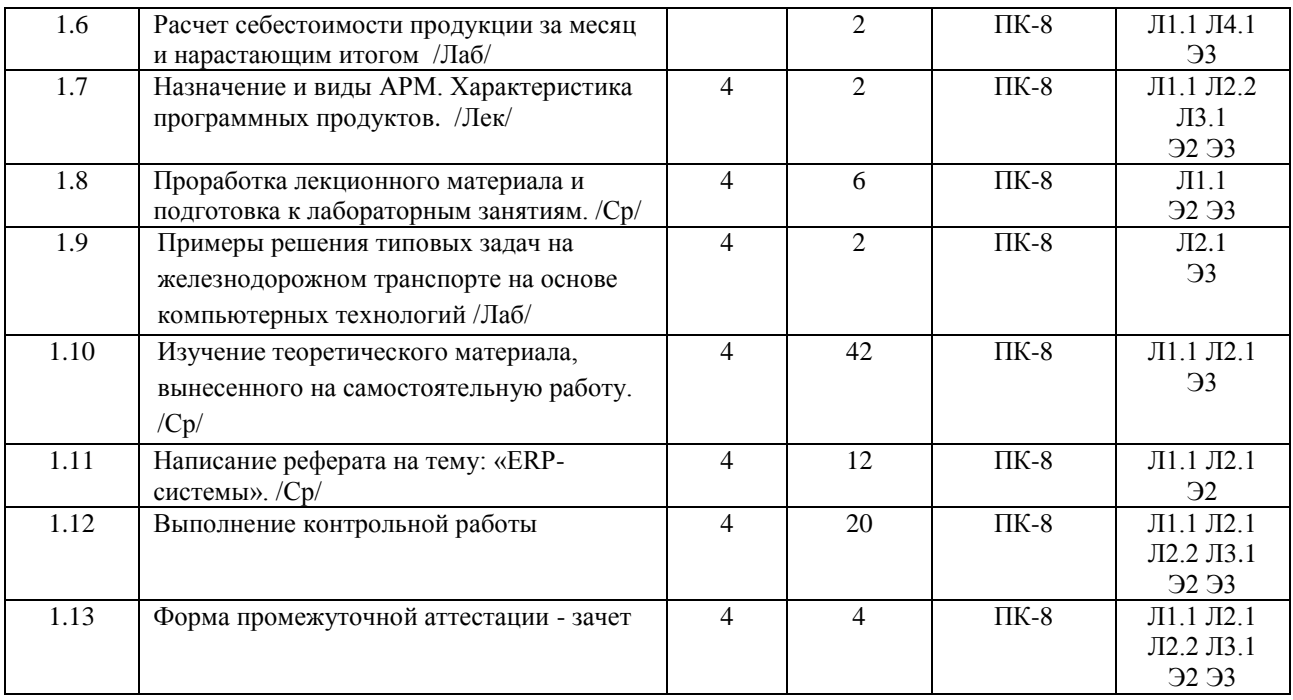

## **5 ФОНД ОЦЕНОЧНЫХ СРЕДСТВ ДЛЯ ПРОВЕДЕНИЯ ТЕКУЩЕГО КОНТРОЛЯ УСПЕВАЕМОСТИ И ПРОМЕЖУТОЧНОЙ АТТЕСТАЦИИ ОБУЧАЮЩИХСЯ ПО ДИСЦИПЛИНЕ**

Фонд оценочных средств для проведения текущего контроля успеваемости и промежуточной аттестации по данной дисциплине оформляем в виде приложения № 1 к рабочей программе дисциплины и размещаем в электронной информационно-образовательной среде Университета, доступной обучающемуся через его личный кабинет.

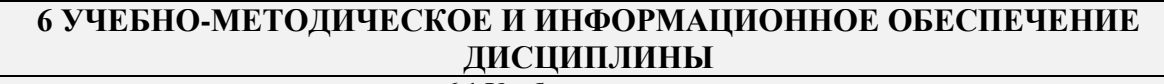

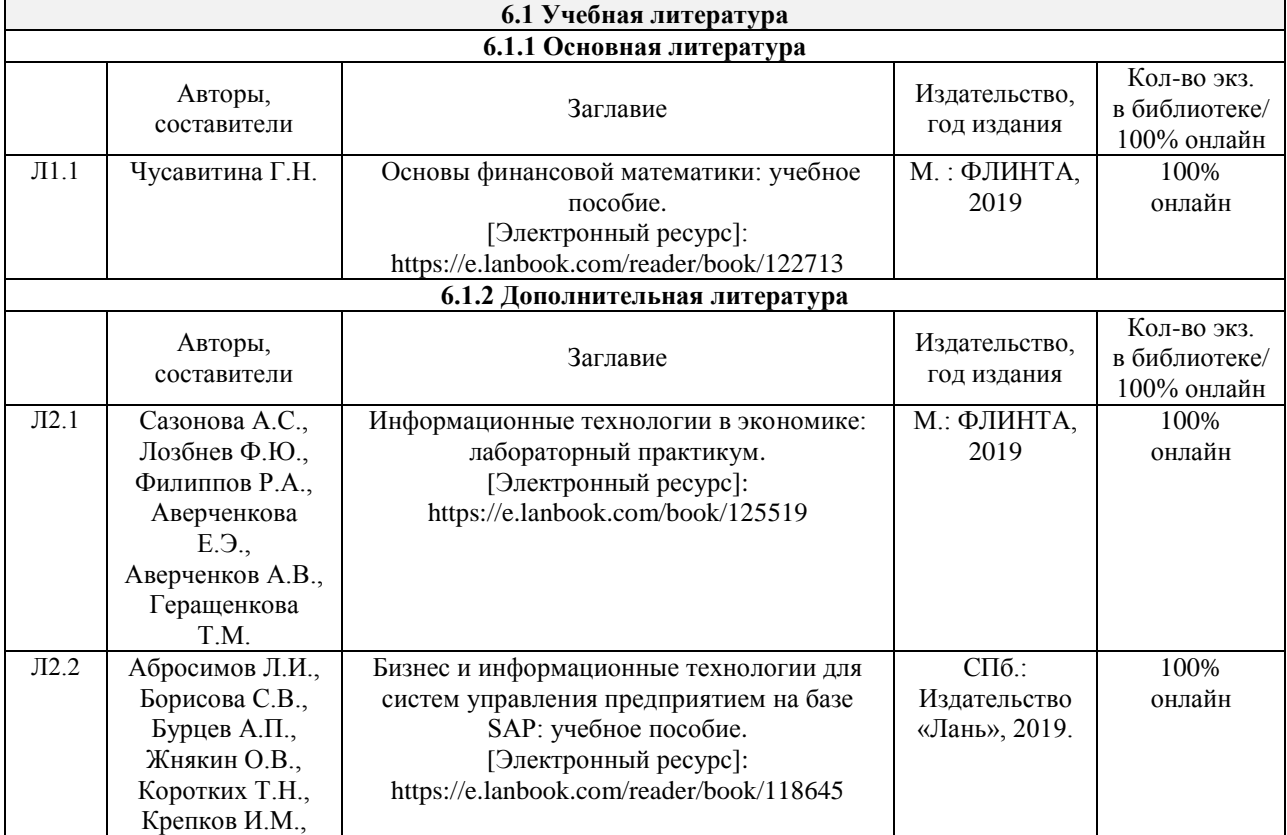

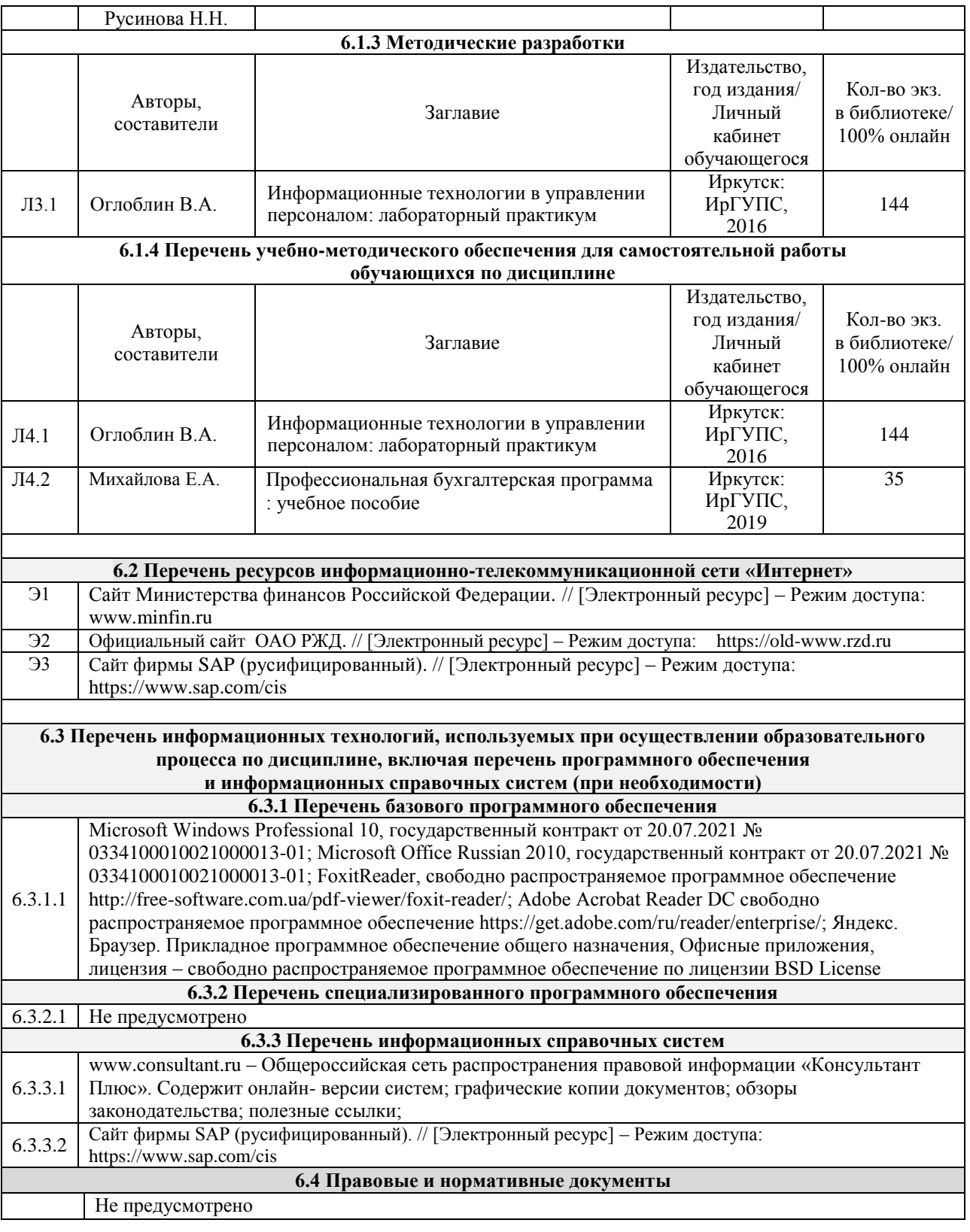

# **7 ОПИСАНИЕ МАТЕРИАЛЬНО-ТЕХНИЧЕСКОЙ БАЗЫ, НЕОБХОДИМОЙ ДЛЯ ОСУЩЕСТВЛЕНИЯ ОБРАЗОВАТЕЛЬНОГО ПРОЦЕССА ПО ДИСЦИПЛИНЕ**

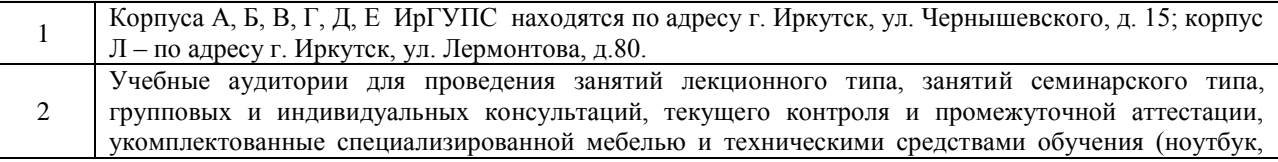

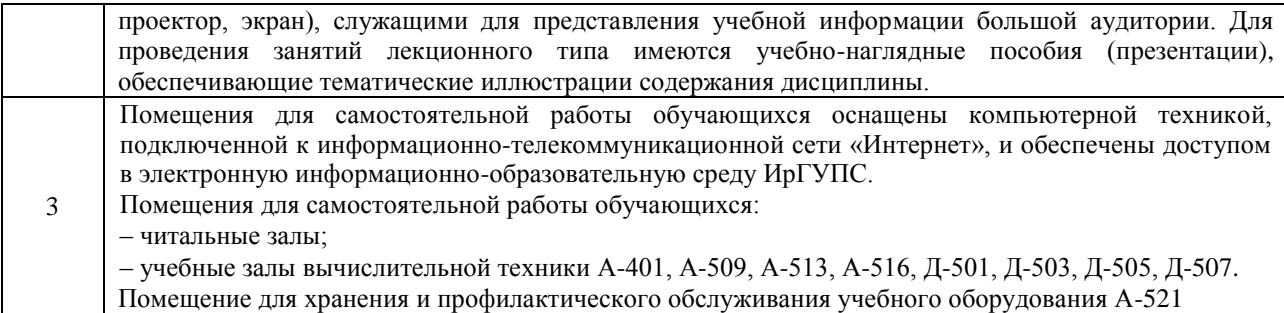

## **8 МЕТОДИЧЕСКИЕ УКАЗАНИЯ ДЛЯ ОБУЧАЮЩИХСЯ ПО ОСВОЕНИЮ ДИСЦИПЛИНЫ**

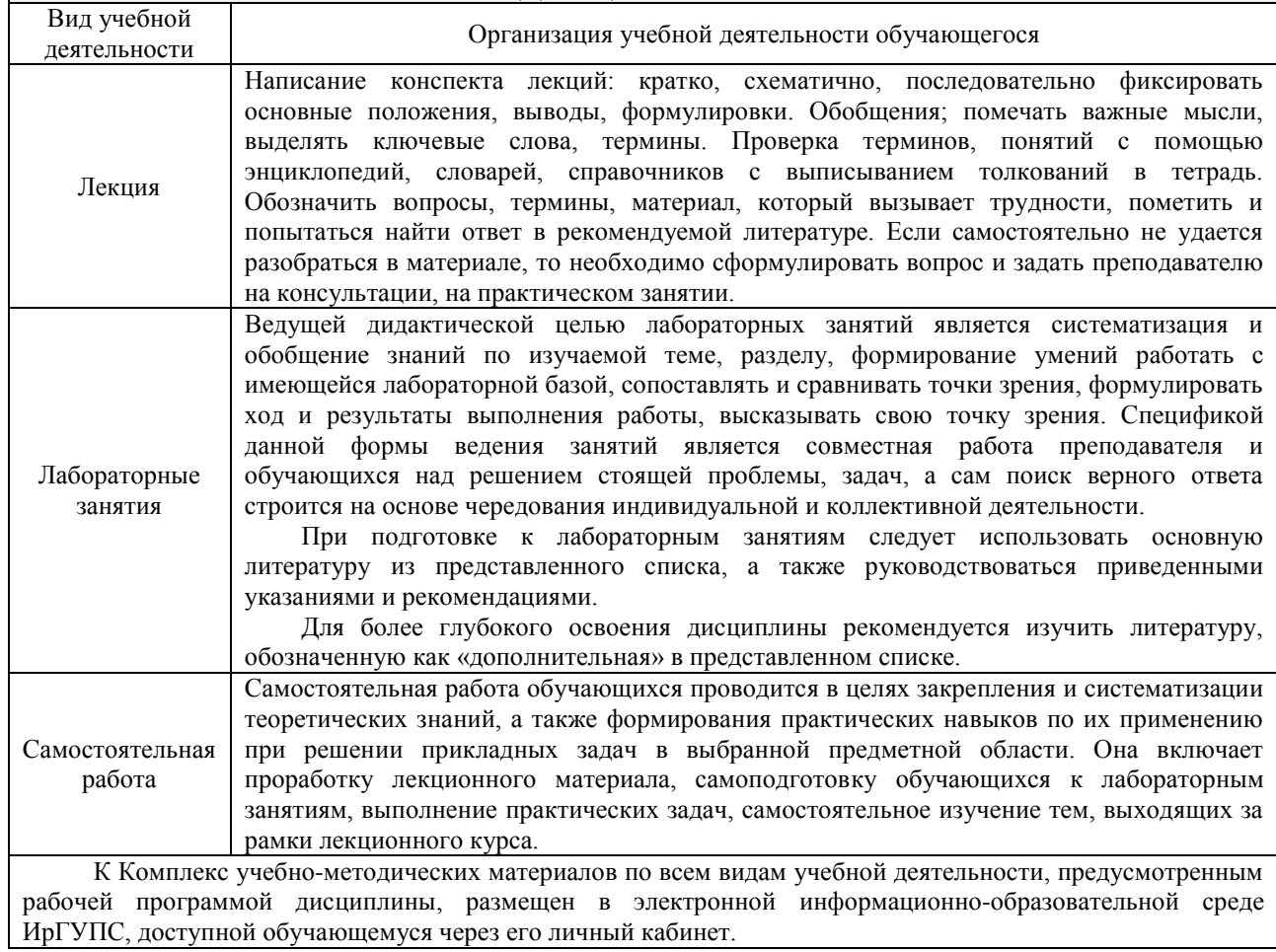

**Приложение 1 к рабочей программе по дисциплине Б1.В.ДВ.04.02 «Автоматизированное рабочее место экономиста»»** 

## **ФОНД ОЦЕНОЧНЫХ СРЕДСТВ для проведения текущего контроля успеваемости и промежуточной аттестации по дисциплине Б1.В.ДВ.04.02 «Автоматизированное рабочее место экономиста»»**

## **1 Перечень компетенций с указанием этапов их формирования в процессе освоения образовательной программы**

Дисциплина «Автоматизированное рабочее место экономиста»» участвует в формировании компетенций:

ПК-8 – способностью использовать для решения аналитических и исследовательских задач современные технические средства и информационные технологии.

#### **Таблица траекторий формирования у обучающихся компетенции ПК-8 при освоении образовательной программы**

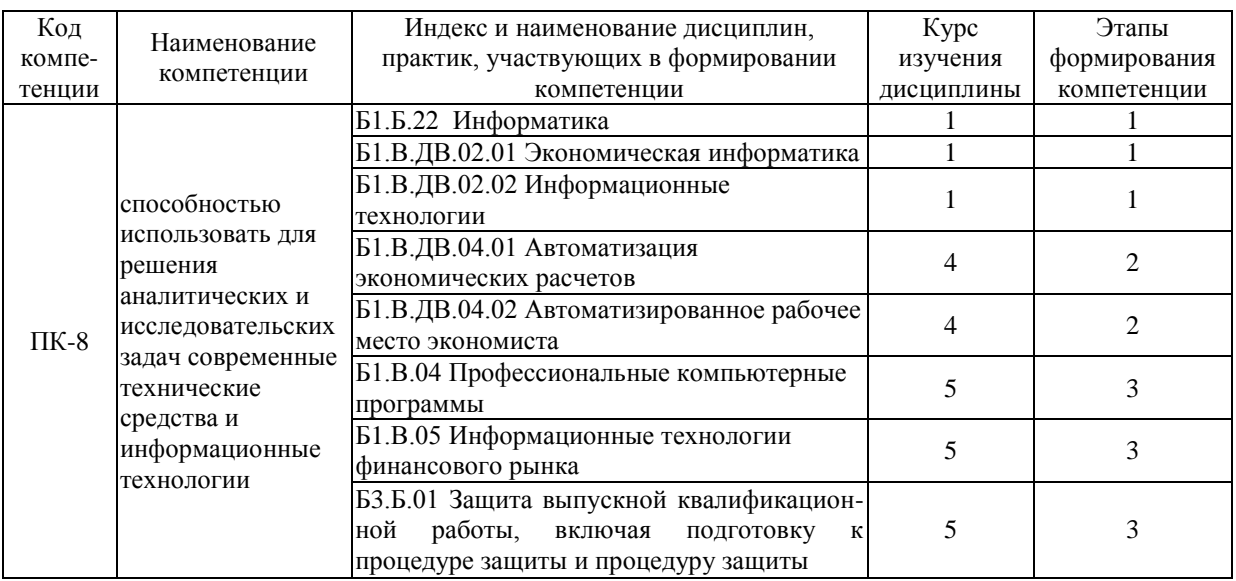

#### **Таблица соответствия уровней освоения компетенции ПК-8 планируемым результатам обучения**

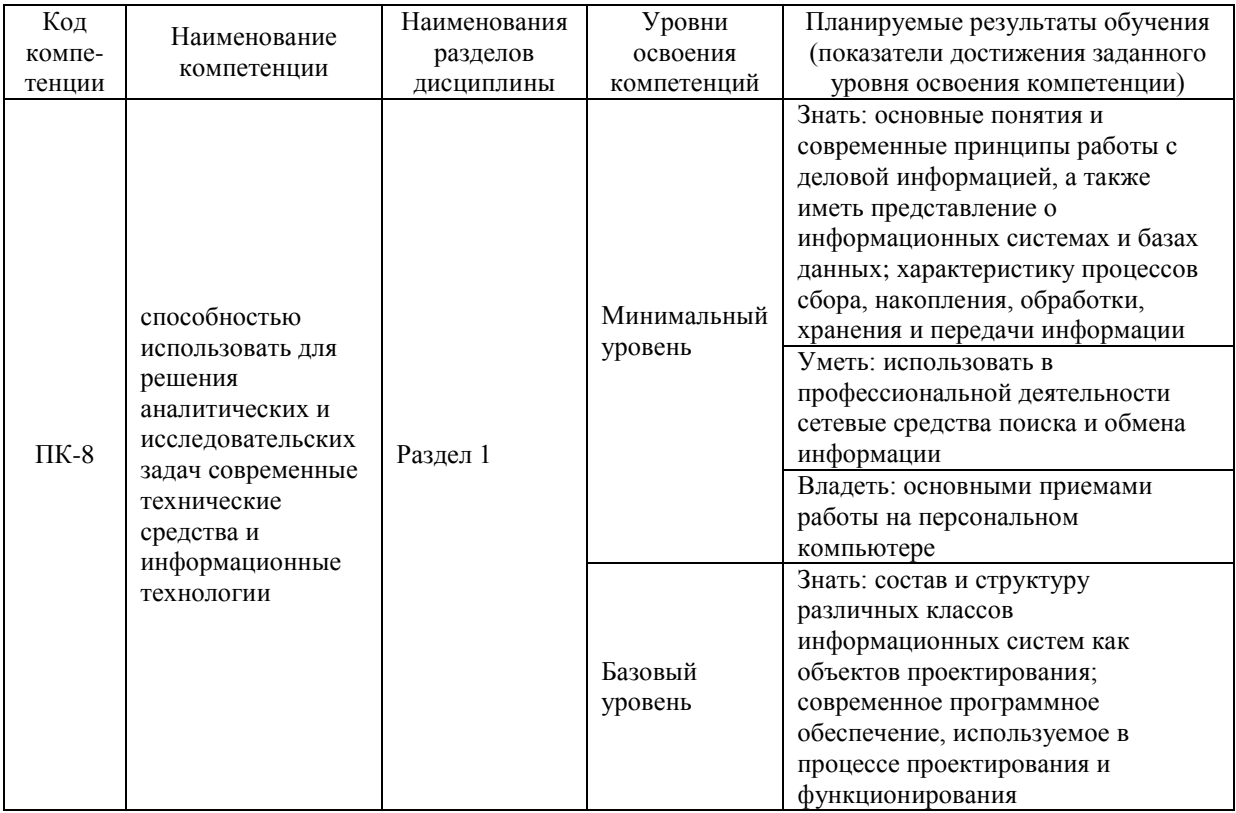

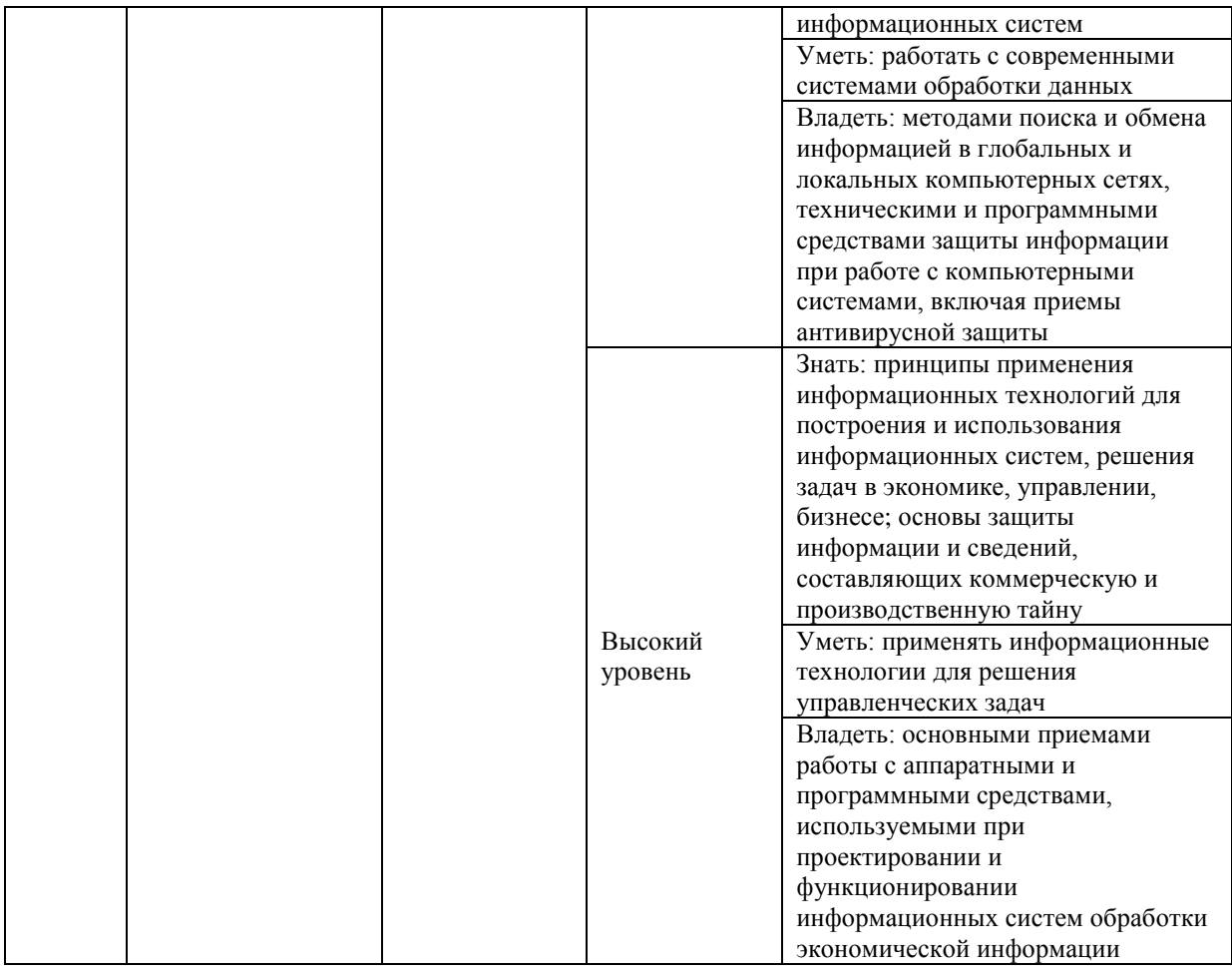

#### **Программа контрольно-оценочных мероприятий за период изучения дисциплины**

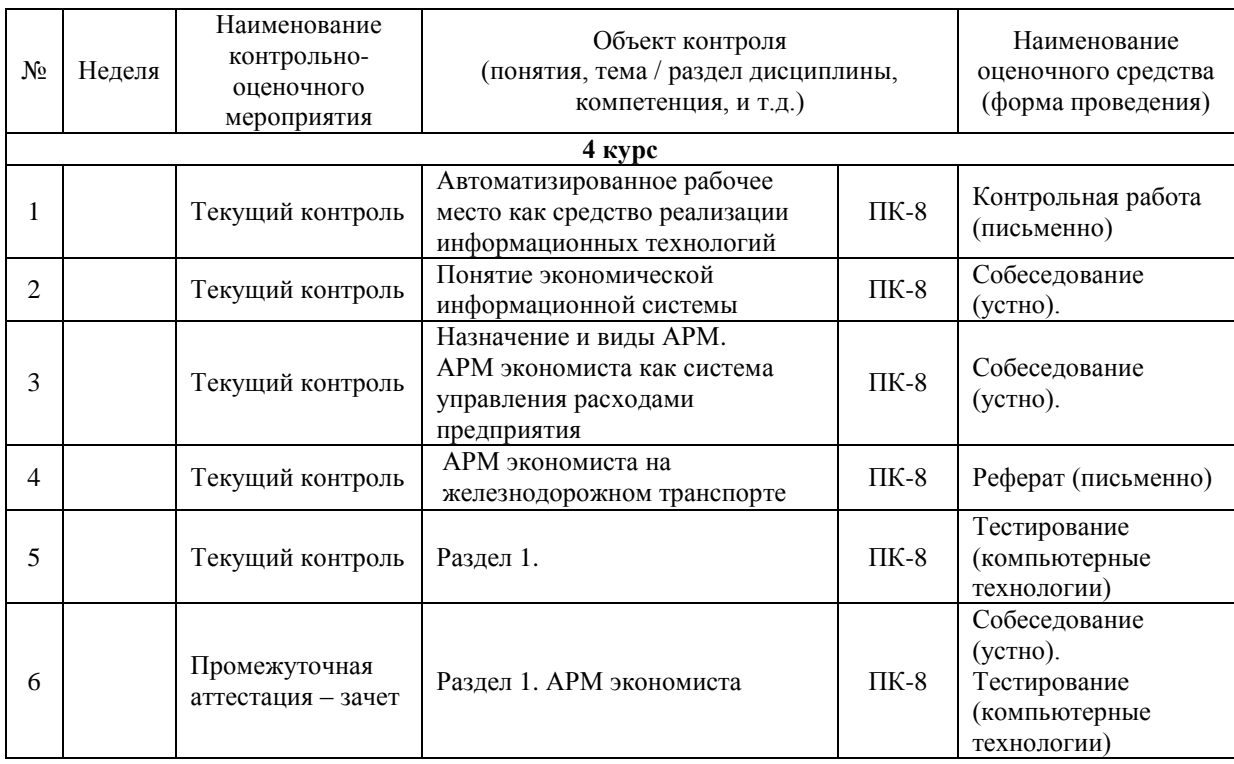

#### **2 Описание показателей и критериев оценивания компетенций на различных этапах их формирования, описание шкал оценивания**

Контроль качества освоения дисциплины включает в себя текущий контроль успеваемости и промежуточную аттестацию. Текущий контроль успеваемости и промежуточная аттестация обучающихся проводятся в целях установления соответствия достижений обучающихся поэтапным требованиям образовательной программы к результатам обучения и формирования компетенций.

Текущий контроль успеваемости – основной вид систематической проверки знаний, умений, навыков обучающихся. Задача текущего контроля – оперативное и регулярное управление учебной деятельностью обучающихся на основе обратной связи и корректировки. Результаты оценивания учитываются в виде средней оценки при проведении промежуточной аттестации.

Для оценивания результатов обучения используется двухбалльная шкала: «зачтено», «не зачтено».

Перечень оценочных средств, используемых для оценивания компетенции на различных этапах ее формирования, а также краткая характеристика этих средств, приведены в таблице

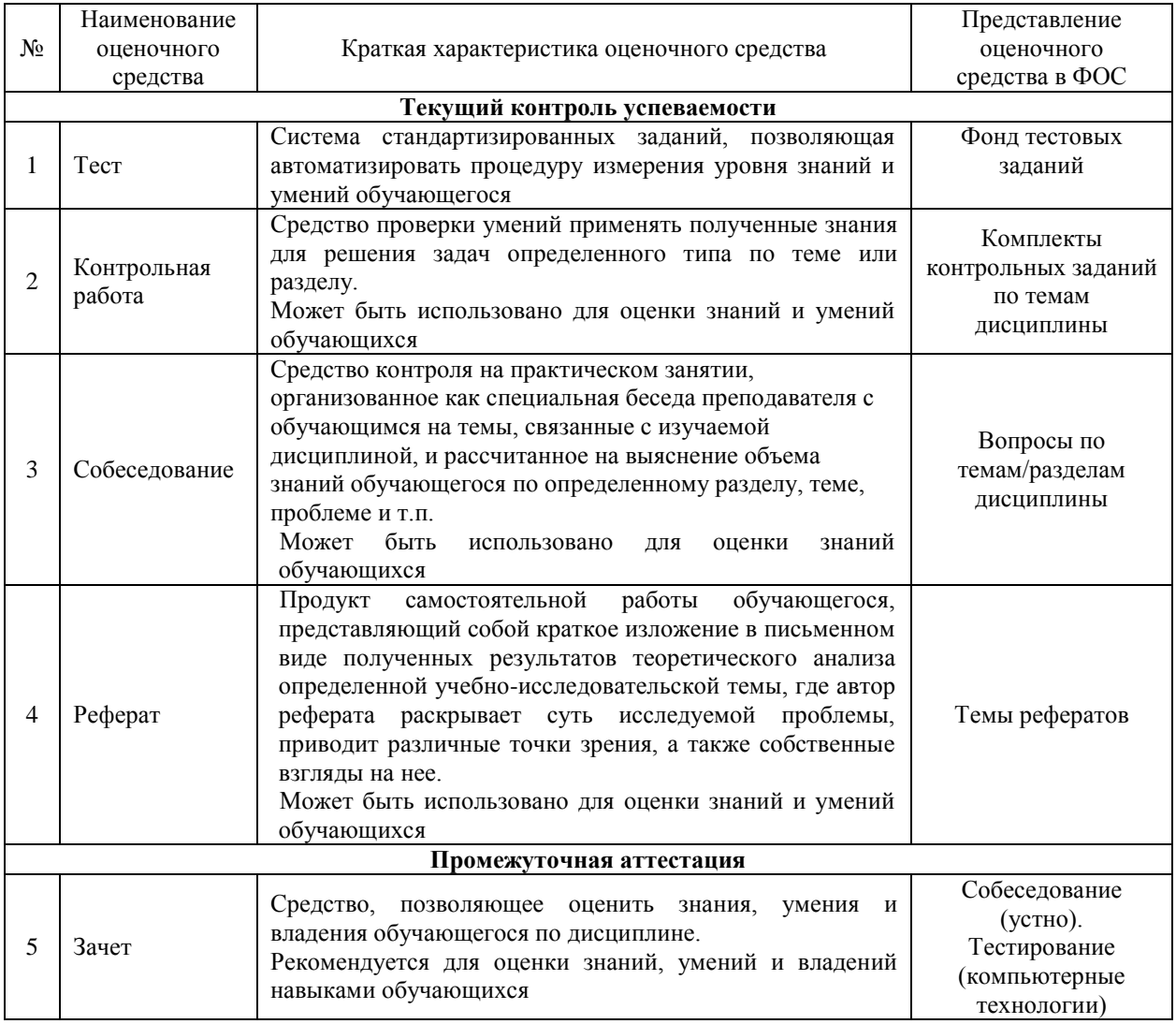

Компьютерное тестирование обучающихся используется при проведении текущего контроля знаний обучающихся. Результаты тестирования могут быть использованы при проведении промежуточной аттестации.

## **Критерии и шкалы оценивания компетенций в результате изучения дисциплины при проведении промежуточной аттестации в форме зачета, а также шкала для оценивания уровня освоения компетенций**

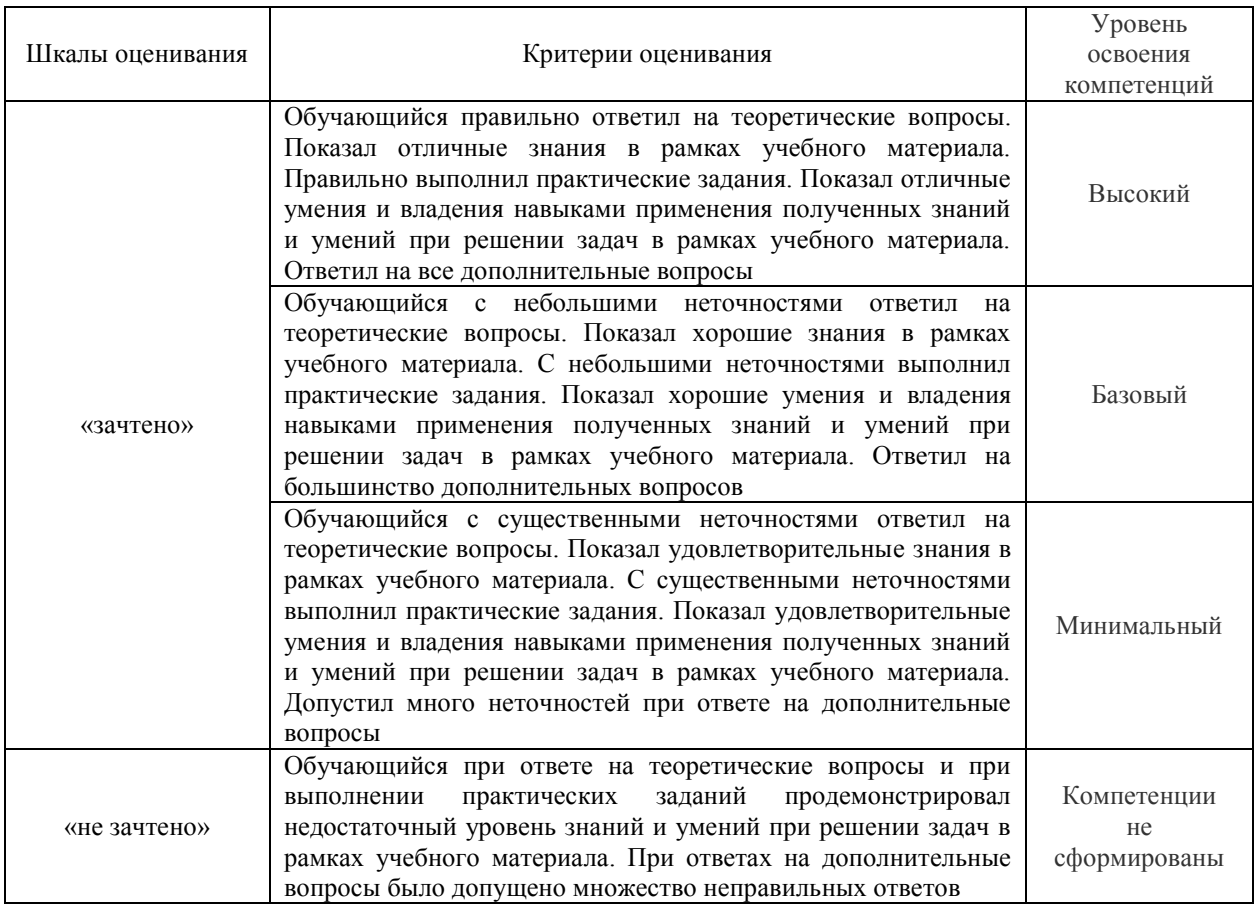

## **Критерии и шкалы оценивания результатов обучения при проведении текущего контроля успеваемости**

#### Собеседование

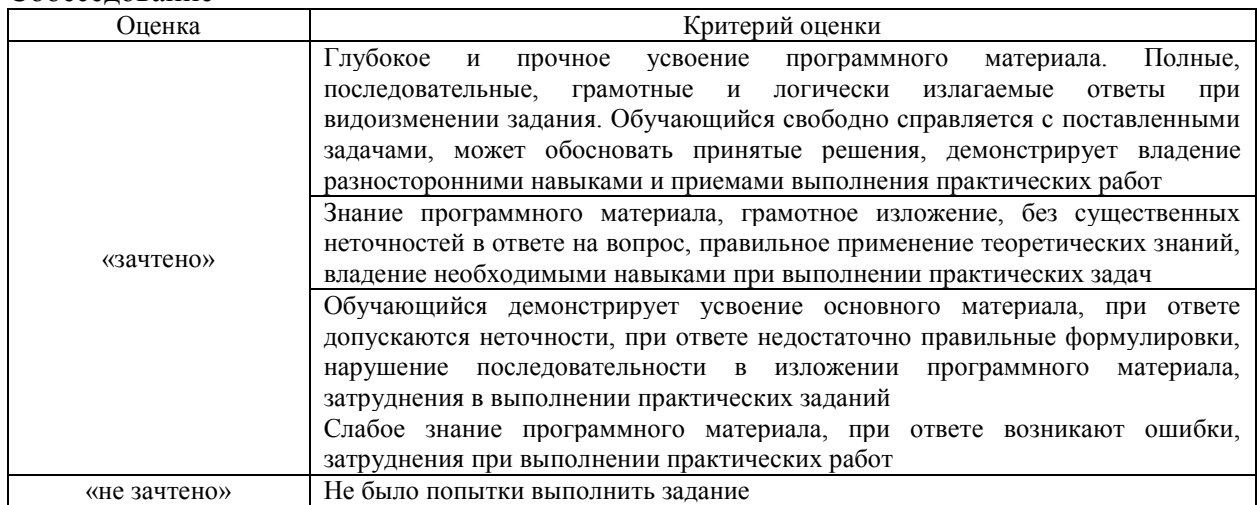

#### Контрольная работа

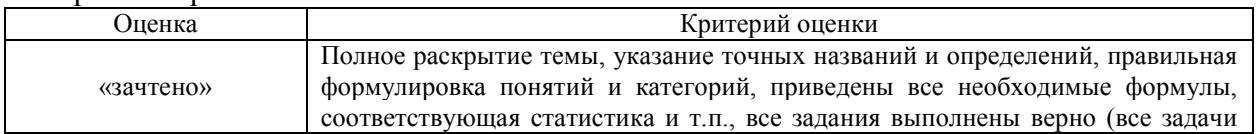

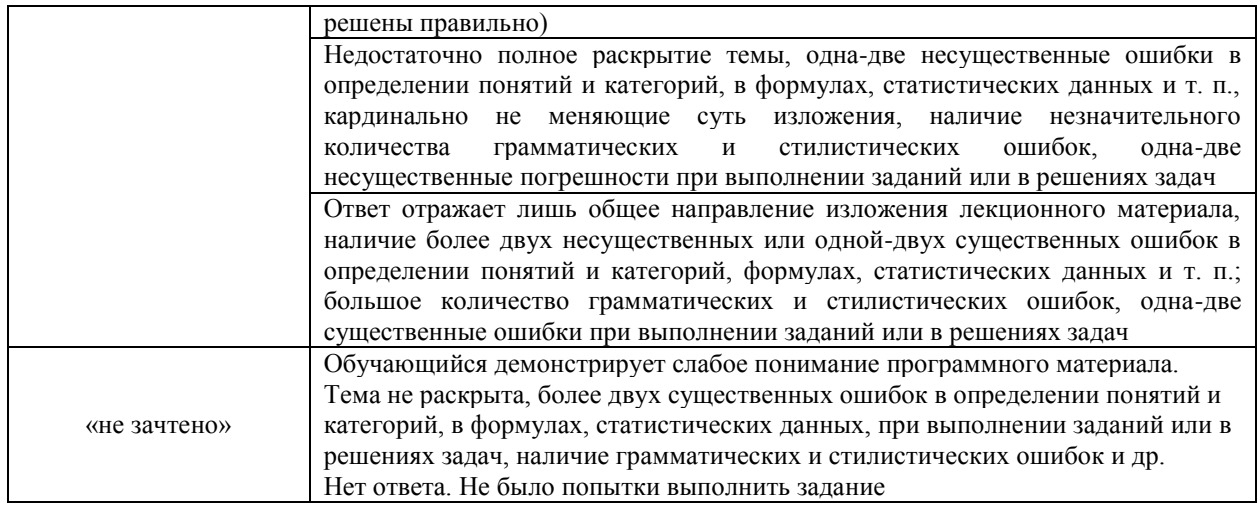

#### $\mathbf{p}_{\alpha}$

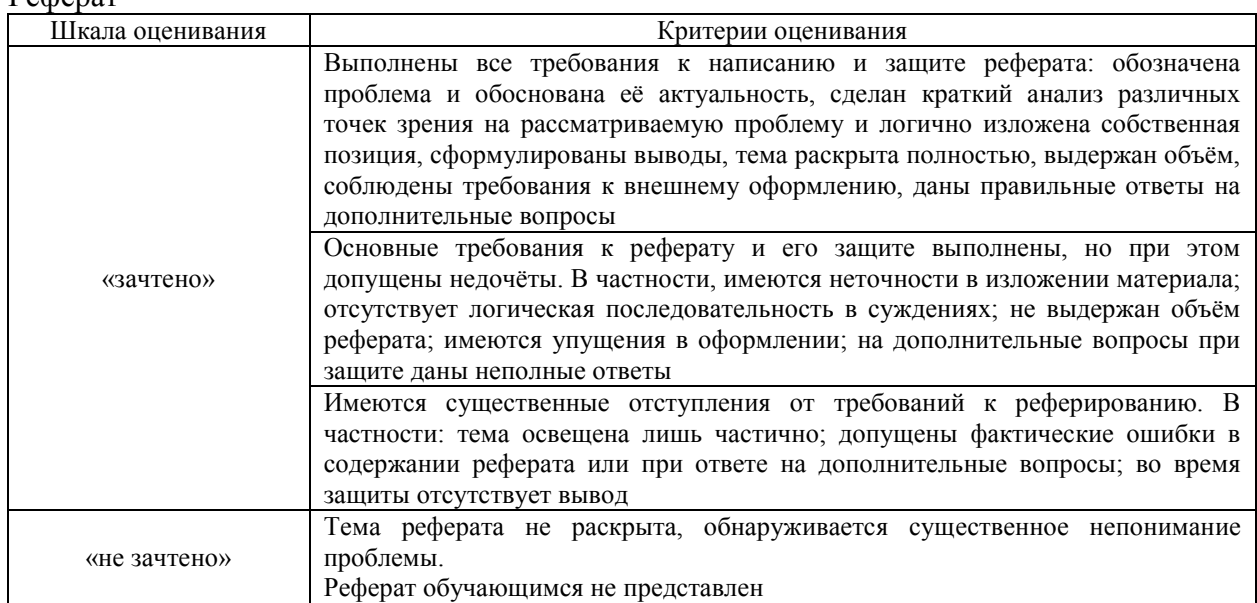

## Тестирование

Критерии и шкала оценивания текущего контроля

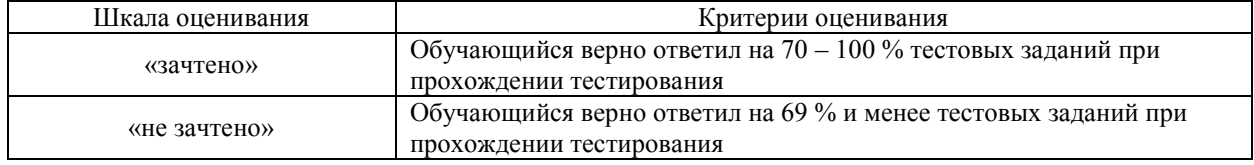

Результаты тестирования могут быть использованы при проведении промежуточной аттестации.

## Критерии и шкала оценивания промежуточной аттестации в форме зачета

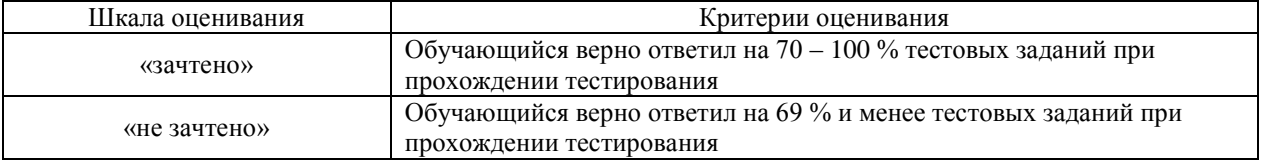

## 3 Типовые контрольные задания или иные материалы, необходимые

#### **для оценки знаний, умений, навыков и (или) опыта деятельности, характеризующие этапы формирования компетенции в процессе освоения образовательной программы**

#### **3.1 Типовые контрольные задания для проведения контрольных работ**

Варианты контрольной работы выложены в электронной информационнообразовательной среде ИрГУПС, доступной обучающемуся через его личный кабинет.

Ниже приведен образец типового варианта контрольной работы по темам, предусмотренным рабочей программой.

Образец типового варианта контрольной работы

по теме «Автоматизация учета затрат на производство».

Задание 1. Общая характеристика комплекса задач по учету затрат на производство.

Задание 2. Организация автоматизированного учета затрат.

Задание 3. Автоматизация расчетов по составлению калькуляций себестоимости продукции.

Задание 4. Использование современных информационных технологий для решения задач автоматизации учета затрат на производство.

#### **3.2 Типовые контрольные задания по написанию реферата**

Темы рефератов, предусмотренных рабочей программой дисциплины:

1.Эволюция информационных технологий управления.

2.Экономические процессы и их отображение средствами информационных технологий.

3. Международные стандарты управления предприятием, история создания и развития.

4..Использование международных стандартов управления предприятием в экономических информационных системах.

#### **3.3 Перечень лабораторных работ**

Задания на лабораторные работы выложены в электронной информационнообразовательной среде ИрГУПС, доступной обучающемуся через его личный кабинет.

Темы лабораторных работ, предусмотренных рабочей программой дисциплины: Раздел 1 «АРМ экономиста».

1.1 Лабораторная работа № 1. «Знакомство с информационной системой. Пункты главного меню. Основные пиктограммы системы. Начальные настройки системы».

1.2 Лабораторная работа № 2. «Расчет себестоимости продукции за месяц и нарастающим итогом».

1.3 Лабораторная работа № 3. «Примеры решения типовых задач на железнодорожном транспорте на основе компьютерных технологий».

#### **3.4 Перечень теоретических вопросов к зачету**

Раздел 1 **«**АРМ экономиста».

1. Задачи, решаемые с помощью АРМ экономиста.

2. Классификация и роль АРМ экономиста в экономической деятельности транспорта.

3. Способы ввода информации: документы, формы.

4. Обзор справочников.

5. Особенности заполнения отдельных справочников (контракты, сотрудники, прием, увольнение, повышение квалификации, премии).

6. Нормативная база для разработки АРМ экономиста.

7. Анализ производственной деятельности предприятия с помощью АРМ экономиста.

- 8. Использование АРМ экономиста в отделе кадров.
- 9. Использование АРМ экономиста в отделе нормирования труда.
- 10. Использование АРМ экономиста в бухгалтерии.
- 11. Заполнение базы АРМ экономиста на производственных участках.
- 12. Информационное обеспечение при расчете заработной платы.
- 13. Учет рабочего времени в системе АРМ экономиста.
- 14. Постоянные и переменные затраты.
- 15. Инструменты создания отчетов в АРМ экономиста.
- 16. Обеспечение защиты информации.
- 17. Тестовая система АРМ экономиста.
- 18. Система централизованной разработки.
- 19. Характеристика средств программной поддержки.

20. Задачи, выполняемые при помощи АРМ экономиста, в управленческой деятельности.

## **3.5 Перечень типовых простых практических заданий к зачету** (для оценки умений)

- 1. В системе внести данные в справочник «Перечень прямых затрат».
- 2. В системе внести данные в справочник «Перечень прочих материальных затрат».
- 3. В системе заполнить штатное расписание по подразделению.

# **3.6 Перечень типовых практических заданий к зачету**

(для оценки навыков и (или) опыта деятельности)

- 1. В системе начислить повременную заработную плату по подразделению.
- 2. Заполнить штатное расписание по предприятию.
- 3. Рассчитать затраты по подразделению за месяц.

## **3.7 Типовые контрольные задания для тестирования**

Структура тестовых материалов по дисциплине «Автоматизированное рабочее место экономиста»

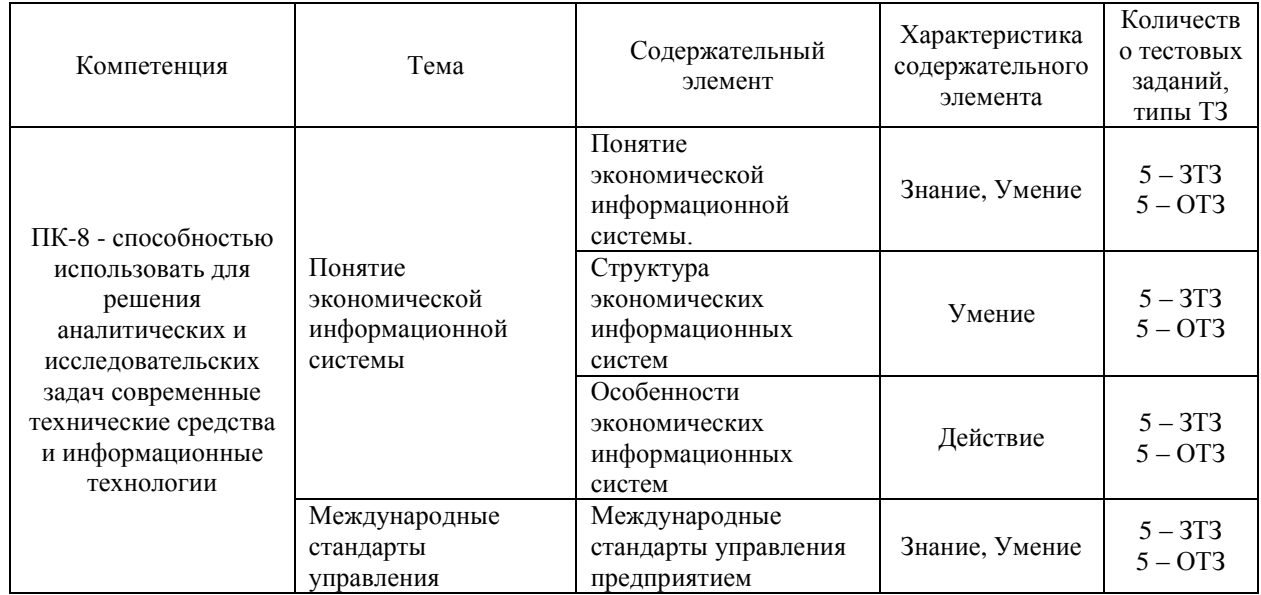

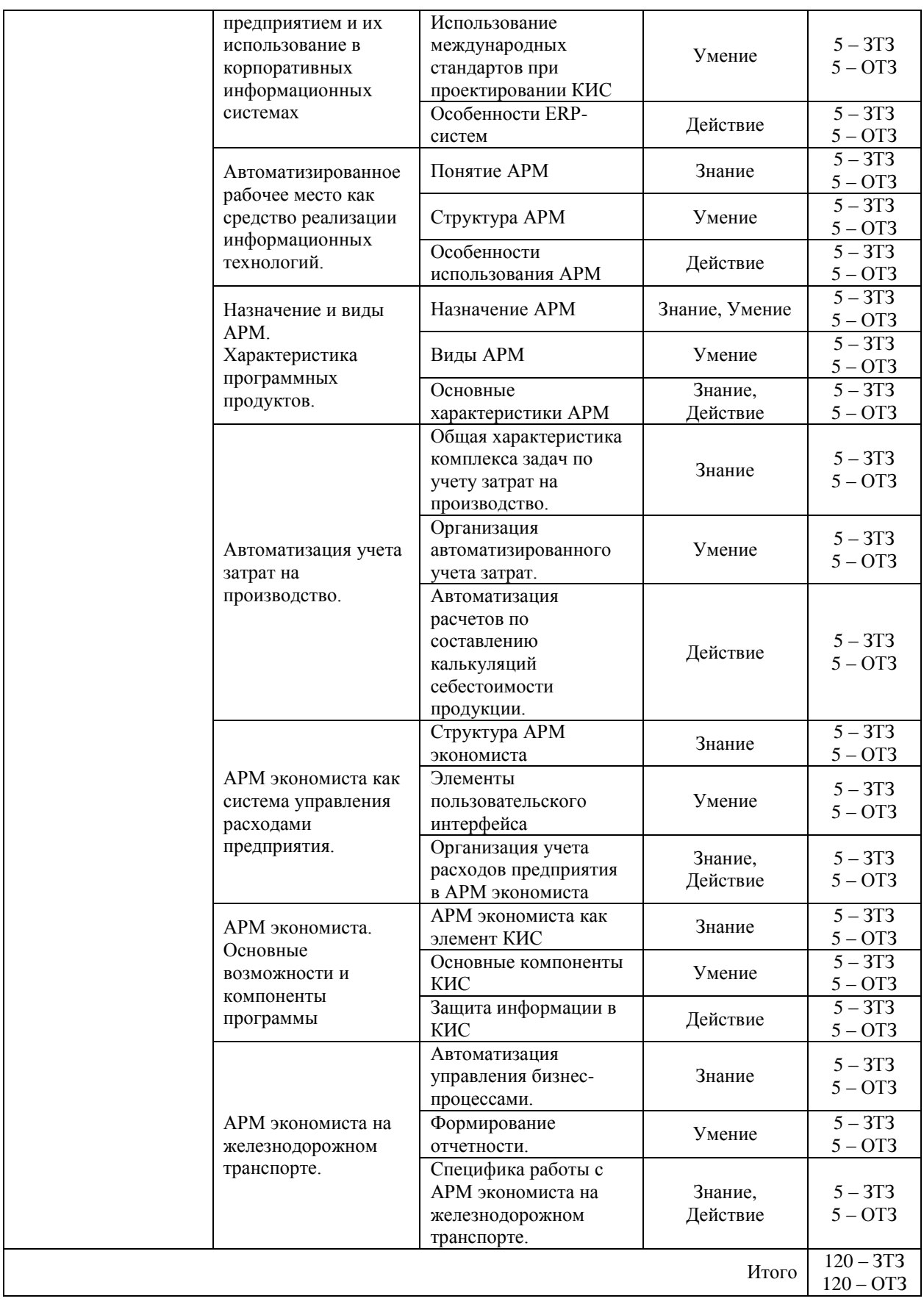

Полный комплект ФТЗ хранится в электронной информационно-образовательной среде ИрГУПС и обучающийся имеет возможность ознакомиться с демонстрационным вариантом ФТЗ.

Ниже приведен образец типового варианта итогового теста, предусмотренного рабочей программой дисциплины.

> Образец типового варианта итогового теста, предусмотренного рабочей программой дисциплины

1. Современные информационные технологии - это

2. Система АРМ экономиста создана на основе

А) на основе интегрированной системы управления класса ERP фирмы SAP AG – SAP R/3;

Б) на основе интегрированной системы управления класса ERP фирмы МAVDG – GAS;

В) на основе интегрированной системы управления 1CБухгалтерия.

3. АРМ экономиста предназначена

А) для решения задач управления финансовыми ресурсами с минимальными трудовыми и стоимостными затратами, с заданной точностью и достоверностью, на основе Налогового Кодекса РФ, нормативных и законодательных актов;

Б) для решения задач управления человеческими ресурсами с минимальными трудовыми и стоимостными затратами, с заданной точностью и достоверностью, на основе Трудового Кодекса РФ, нормативных и законодательных актов.

4. Каким образом в программе АРМ экономиста можно отменить введенное действие?

5. Рабочим считается время, в течение которого

А) работник должен выполнять свои трудовые обязанности в соответствии со своим личным распорядком;

Б) работник должен выполнять свои трудовые обязанности в соответствии с распорядком или графиком работы либо с условиями трудового договора или контракта;

В) работник должен выполнять свои трудовые обязанности без перерывов на отдых и личные нужды.

6. Для каких категорий рабочих по законодательству обязательно устанавливается неполный рабочий день?

7.Однодневный график рабочего времени - это:

А) описание продолжительности и раскладки рабочего времени для сотрудника в рабочий день. Он содержит заданные значения времени для рабочего дня.

Б) описание продолжительности и раскладки времени суток для сотрудника;

В) описание продолжительности и раскладки рабочего времени для сотрудника за месяц. Он содержит заданные значения времени для рабочего смены.

8. Обозначение однодневного графика рабочего времени «10Н»

А) 10Н – нормативные часы, Н – ночные;

Б) 10Н – нормативные часы, Н – нормативные.

9. График рабочего времени содержит \_\_\_\_\_\_\_\_\_\_\_\_ заданные значения для рабочего времени сотрудника.

10. После выбора необходимого типа графика?

А) должен быть отнормирован на норму времени учетного периода;

Б) должен быть отформатирован полностью.

11.Сверхурочные часы работы не должны превышать для каждого работника часов в течение двух дней подряд и и часов в год;

12. Рабочее время сотрудника записывается в правиле графика рабочего времени

- А) в инфо-типе 005 «Оценка нормативного времени»
- Б) в инфо-типе 006 «Рабочее время без перерывов»
- В) в инфо-типе 007 «Нормативное рабочее время»
- 13. В каком случае параметр «Особая категория работников» обязателен к заполнению?

14. В каких случаях заполняется параметр «Неполная ставка»?

15.Отклонения от графика работы по причине болезни для целей регламентированного учета регистрируются:

А) документом «Больничный лист»

Б) документом «Начисление по больничному листу»

В) в подсистеме кадрового учета – документом «Неявки и болезни организаций», в подсистеме расчета зарплаты – документом «Начисление по больничному листу»

Г) в подсистеме кадрового учета – документом «Невыходы в организациях», в подсистеме расчета зарплаты – документом «Начисление по больничному листу»

16.По каким причинам может происходить изменение правила графика рабочего времени?

17.Невыходы, зарегистрированные в подсистеме регламентированного кадрового учета:

А) не отражаются в табеле учета рабочего времени текущего месяца, и не учитываются при начислении зарплаты

Б) не отражаются в табеле учета рабочего времени, но учитываются при начислении зарплаты

В) отражаются в табеле учета рабочего времени текущего месяца, но не учитываются при начислении зарплаты

Г) отражаются в табеле учета рабочего времени текущего месяца, и учитываются при начислении зарплаты

Д) отсутствие по основному месту работы – документом «Командировки организаций», отсутствие по месту работы по совместительству - регистрируется автоматически при проведении документа «Командировки организаций» на командировку по основному месту работы

18.Какие действия необходимо выполнить в программе, если у сотрудника изменился график работы?

#### **4 Методические материалы, определяющие процедуру оценивания знаний, умений, навыков и (или) опыта деятельности, характеризующих этапы формирования компетенций**

В таблице приведены описания процедур проведения контрольно-оценочных мероприятий и процедур оценивания результатов обучения с помощью оценочных средств в соответствии с рабочей программой дисциплины.

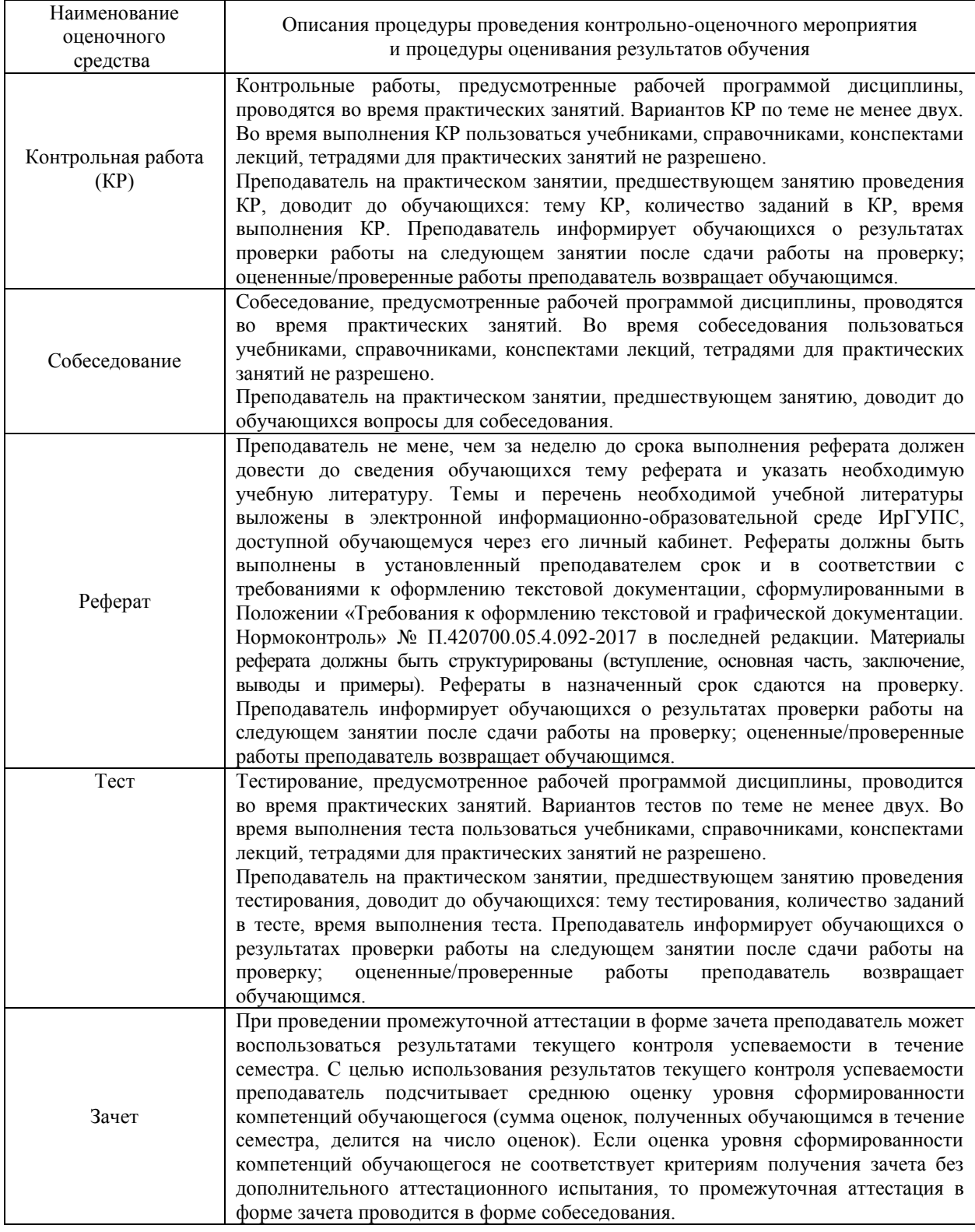

Для организации и проведения промежуточной аттестации (в форме зачета) составляются типовые контрольные задания или иные материалы, необходимые для оценки знаний, умений, навыков и (или) опыта деятельности, характеризующих этапы формирования компетенций в процессе освоения образовательной программы:

– перечень теоретических вопросов к зачету/экзамену для оценки знаний;

– перечень типовых простых практических заданий к зачету/экзамену для оценки умений;

– перечень типовых практических заданий к зачету для оценки навыков и (или) опыта деятельности;

– фонд тестовых заданий.

Перечень теоретических вопросов и перечни типовых практических заданий разного уровня сложности к зачету обучающиеся получают в начале семестра через электронную информационно-образовательную среду ИрГУПС (личный кабинет обучающегося).

#### **Описание процедур проведения промежуточной аттестации в форме зачета и оценивания результатов обучения**

При проведении промежуточной аттестации в форме зачета преподаватель может воспользоваться результатами текущего контроля успеваемости в течение семестра. Оценочные средства и типовые контрольные задания, используемые при текущем контроле, позволяют оценить знания, умения и владения навыками/опытом деятельности обучающихся при освоении дисциплины. С целью использования результатов текущего контроля успеваемости преподаватель подсчитывает среднюю оценку уровня сформированности компетенций обучающегося (сумма оценок, полученных обучающимся, делится на число оценок).

#### **Шкала и критерии оценивания уровня сформированности компетенций в результате изучения дисциплины при проведении промежуточной аттестации в форме зачета по результатам текущего контроля (без дополнительного аттестационного испытания)**

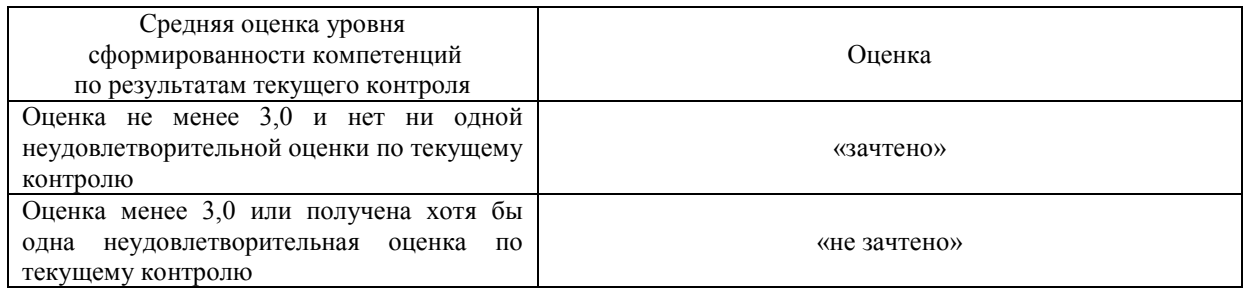

Если оценка уровня сформированности компетенций обучающегося не соответствует критериям получения зачета без дополнительного аттестационного испытания, то промежуточная аттестация в форме зачета проводится в форме собеседования по перечню теоретических вопросов и типовых практических задач (не более двух теоретических и двух практических). Промежуточная аттестация в форме зачета с проведением аттестационного испытания в форме собеседования проходит на последнем занятии по дисциплине.